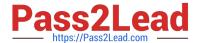

# HP0-M101<sup>Q&As</sup>

HP Application Lifecycle Management 12.x Software

## Pass HP HP0-M101 Exam with 100% Guarantee

Free Download Real Questions & Answers PDF and VCE file from:

https://www.pass2lead.com/hp0-m101.html

100% Passing Guarantee 100% Money Back Assurance

Following Questions and Answers are all new published by HP Official Exam Center

- Instant Download After Purchase
- 100% Money Back Guarantee
- 365 Days Free Update
- 800,000+ Satisfied Customers

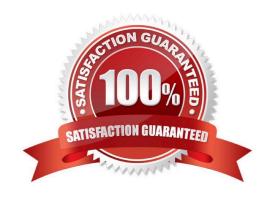

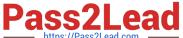

#### **QUESTION 1**

A customer is using ALM 12 to enforce best practice in a lifecycle management across multiple project teams.

What is the recommended way to add requirements and tests to multiple projects?

- A. Create the requirements and the tests by copying and pasting them project by project.
- B. Create the requirements and tests in a project library, and export them to the projects.
- C. Create the requirements and tests in a template project, and push them to the projects.
- D. Create the requirements and tests in a project library, and import the library into individual projects.

Correct Answer: C

#### **QUESTION 2**

What does the HP ALM Desktop Client Workflow enable users to do? (Select two.)

- A. Graphically visualize and automate the workflow of all modules.
- B. Generate scripts to perform commonly needed customizations on the fields of the Defects module dialog boxes.
- C. Implement long-running processes as workflows within Java applications, using APIs, an in-process workflow engine, and a rehostable designer.
- D. Use Microsoft Visual Studio to customize entities and the appearance of dialog boxes of the Requirements and the Detects modules.
- E. Write scripts to customize fields of dialog boxes in any module and to control the actions that users can perform.

Correct Answer: BC

#### **QUESTION 3**

When synchronizing libraries, you modify an entity in the source and the target libraries.

How does HP ALM 12 apply the Change and manage conflicts?

- A. Changes are merged in both libraries
- B. The entity in the source library is overwritten
- C. The entity in the target library is overwritten.
- D. A report is generated and changes are suspended.

Correct Answer: C

### https://www.pass2lead.com/hp0-m101.html

2024 Latest pass2lead HP0-M101 PDF and VCE dumps Download

#### **QUESTION 4**

| In addition to internet Expl | orer, which browsers a | re officially supported for | or HP ALM 12.: | x Web access? | (Select three.) |
|------------------------------|------------------------|-----------------------------|----------------|---------------|-----------------|
|                              |                        |                             |                |               |                 |

- A. Mozilla Firefox
- B. Google Chrome
- C. Opera
- D. Safari on Mac
- E. Netscape
- F. Safari on Windows

Correct Answer: ABD

#### **QUESTION 5**

What are the potential subsequent states of a "Fixed" defect in the default ALM defect lifecycle? (Select two.)

- A. Complete
- B. Reopened
- C. Reviewed
- D. New
- E. Closed

Correct Answer: BE

HP0-M101 VCE Dumps HP0-M101 Practice Test HP0-M101 Exam Questions